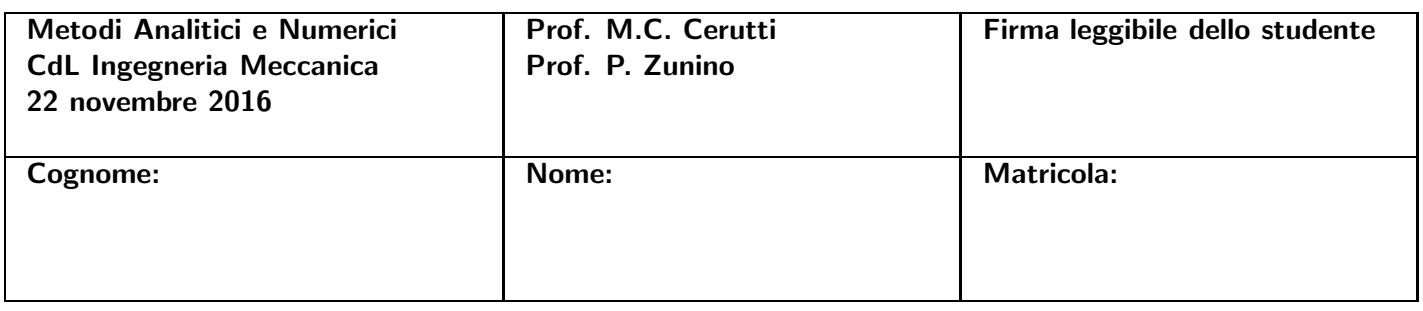

# ISTRUZIONI

- Riportare le risposte nello spazio indicato.
- Gli esercizi richiedono l'uso di Matlab. Riportare sul foglio esclusivamente gli output richiesti.
- Tempo a disposizione: 2 h.

# SPAZIO RISERVATO ALLA COMMISSIONE

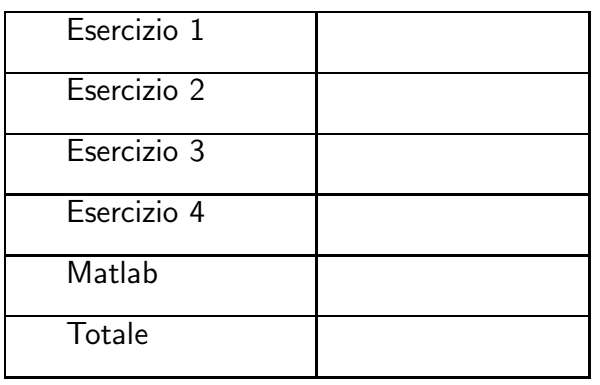

Esercizio 1. Cosiderare il seguente sistema lineare

$$
A\mathbf{x} = \mathbf{b},
$$

dove  $A \in \mathbb{R}^{n \times n}$  è una matrice invertibile e  $\mathbf{b} \in \mathbb{R}^n$  è un vettore colonna.

(a)  $(2 \; punti)$  Enunciare la condizione necessaria e sufficiente per l'esistenza e l'unicità della fattorizzazione LU di  $A$ , spiegando il significato delle eventuali proprietà citate.

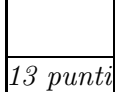

(b) (2 punti) Enunciare due condizioni sufficienti per l'esistenza e unicit`a della fattorizzazione LU della matrice  $A$  (sempre spiegando il significato delle eventuali proprietà citate).

(c) (3 punti) Scrivere quali sistemi occorre risolvere al posto di  $A\mathbf{x} = \mathbf{b}$  una volta effettuata la fattorizzazione LU di A e scrivere gli algoritmi per risolvere questi sistemi.

(d) (1 punto) Verificare, utillizzando Matlab<sup>®</sup>, che la matrice H,  $(H(i,j) = \frac{1}{i+j-1}, \text{con } i, j = 1, \ldots 9)$ ,

nota come matrice di Hilbert di dimensione  $n = 9$ , e richiamabile con il comando hilb Matlab<sup>®</sup>:

$$
H = \begin{bmatrix} 1 & \frac{1}{2} & \frac{1}{3} & \cdots & \frac{1}{n} \\ \frac{1}{2} & \frac{1}{3} & \frac{1}{4} & \cdots & \frac{1}{n+1} \\ \frac{1}{3} & \frac{1}{4} & \frac{1}{5} & \cdots & \frac{1}{n+2} \\ \vdots & \vdots & \vdots & \ddots & \vdots \\ \frac{1}{n} & \frac{1}{n+1} & \frac{1}{n+2} & \cdots & \frac{1}{2n-1} \end{bmatrix}
$$

.

soddisfa una delle condizioni sufficienti per l'esistenza e unicità della fattorizzazione LU. Si riporti la condizione verificata.

(e) (1 punto) Calcolare le matrici $L$ ed  $U$ mediante il comando  ${\tt lu}$  di Matlab $^{\circledR}$ . È stato effettuato pivoting?

- (f) (2 punti) Utilizzare le matrici L e U per risolvere, tramite Matlab<sup>®</sup>, il sistema lineare con  $\mathbf{b} = A[1,1,\ldots,1]^T$  e sia **x** la soluzione calcolata.
- (g) (2 punti) Sapendo che la soluzione esatta del sistema è  $\mathbf{x}_{ex} = [1,1,\ldots,1]^T$  si calcolino la norma dell'errore relativo  $\frac{\|\mathbf{x}-\mathbf{x}_{ex}\|}{\|\mathbf{x}_{ex}\|}$  e la norma del residuo normalizzato  $\frac{\|\mathbf{b}-A\mathbf{x}\|}{\|\mathbf{b}\|}$ . Si riportino i risultati ottenuti e si commenti il risultato ottenuto alla luce della teoria.

Esercizio 2.

(a) (2 punti) Descrivere, spiegando da dove deriva, la formula di quadratura di Cavalieri-Simpson semplice per l'approssimazione dell'integrale,

$$
I(f) = \int_{a}^{b} f(x)dx.
$$
 (1)

 $10$  punt

Definire il grado di esattezza di un metodo di quadratura e specificare quanto vale in questo caso.

(b)  $(2 \nmu)$  Qual è il grado di esattezza massimo che si può ottenere (con nodi e pesi scelti opportunamente) usando per il calcolo dell'integale un polinomio interpolante di grado 2?

(c) (2 punti) Scrivere la formula di quadratura di Cavalieri-Simpson composita per l'approssimazione dell'integrale (4) spiegando come deriva dall'analoga formula semplice e specificandone in particolare la formula dell'errore. Definire l'ordine di accuratezza (o di convergenza) di un metodo di quadratura e specificare quanto vale in questo caso.

(d) (2 punti) Scrivere una funzione Matlab<sup>®</sup> che implementa la formula di quadratura di Cavalieri-Simpson composita per valutare il seguente integrale:

$$
I(f) = \int_0^1 \exp(5x)(5\sin(x/5) + \cos(x/5)/5)dx.
$$

e calcolare l'integrale approssimato utilizzando  $n = 10$  intervalli equispaziati. Riportare sul foglio il risultato.

(e) (2 punti) Sapendo che  $I = \exp(5) \sin(1/5)$  calcolare e riportare sul foglio l'errore commesso utilizzando  $n = 10,20,30,40$  intervalli equispaziati. Commentare il risultato alla luce dei risultati teorici, producendo con Matlab<sup>®</sup> un opportuno grafico.

ESERCIZIO 3. Si consideri il seguente problema di Cauchy: trovare  $y(t):[0,T] \longrightarrow \mathbb{R}$  tale che

$$
\begin{cases}\ny'(t) = f(t, y(t)), & t \in (0,T] \\
y(0) = 0\n\end{cases}
$$

(a) (3 punti) Descrivere il metodo di Eulero esplicito, spiegando da dove deriva e specificando l'ordine di convergenza del metodo.

(b)  $(3 \; punti)$  Fornire la definizione di assoluta stabilità e ricavare la regione di assoluta stabilità per il metodo di Eulero esplicito.

(c) (1 punto) Sia  $f(t, y(t)) = \cos(t) \exp(-t) - y(t)$  in (3). Ricavare esplicitamente l'espressione di  $u_1$ utilizzando un passo del metodo di Eulero esplicito con  $h = \frac{1}{2}$  $\frac{1}{2}$ .

Esercizio 4.

(a) (3 punti) Si dimostri che la soluzione  $u \in C^{2,1}((0,\pi) \times (0,+\infty) \cap C([0,\pi] \times [0,+\infty))$  del seguente problema di Cauchy-Dirichlet

$$
\begin{cases}\nu_t(x,t) - u_{xx}(x,t) = f(x,t) & \text{in } (0,\pi) \times (0,+\infty), \\
u(x,0) = g(x) & \text{in } (0,\pi), \\
u(0,t) = \alpha e u(\pi,t) = \beta, & \text{in } (0,+\infty).\n\end{cases}
$$

se esite è unica

4 punti

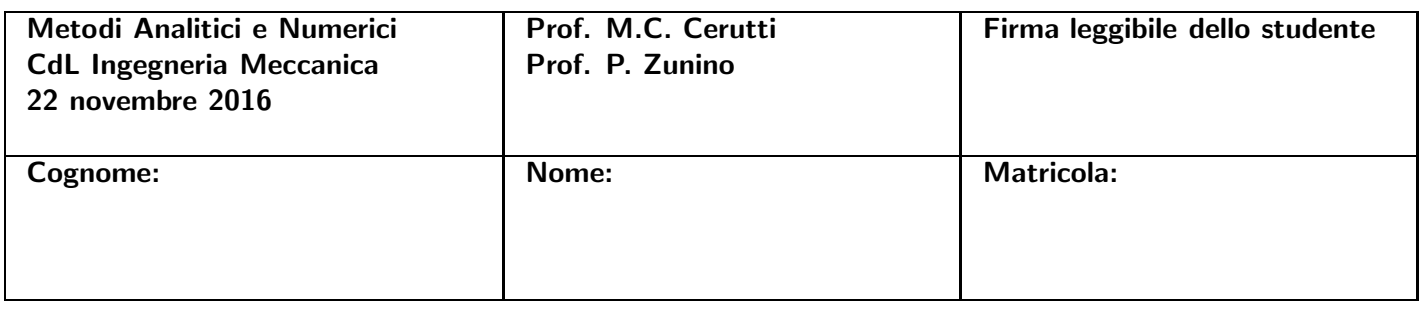

# ISTRUZIONI

- Riportare le risposte nello spazio indicato.
- Gli esercizi richiedono l'uso di Matlab. Riportare sul foglio esclusivamente gli output richiesti.
- Tempo a disposizione: 2 h.

# SPAZIO RISERVATO ALLA COMMISSIONE

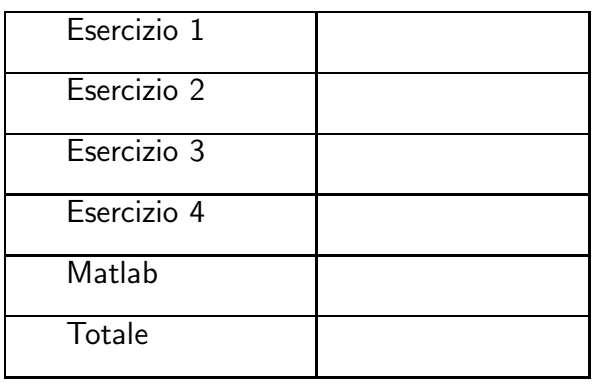

Esercizio 1. Cosiderare il seguente sistema lineare

$$
A\mathbf{x} = \mathbf{b},
$$

dove  $A \in \mathbb{R}^{n \times n}$  è una matrice invertibile e  $\mathbf{b} \in \mathbb{R}^n$  è un vettore colonna.

(a)  $(2 \; punti)$  Enunciare la condizione necessaria e sufficiente per l'esistenza e l'unicità della fattorizzazione LU di  $A$ , spiegando il significato delle eventuali proprietà citate.

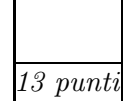

(b) (2 punti) Enunciare due condizioni sufficienti per l'esistenza e unicit`a della fattorizzazione LU della matrice  $A$  (sempre spiegando il significato delle eventuali proprietà citate).

(c) (3 punti) Scrivere quali sistemi occorre risolvere al posto di  $A\mathbf{x} = \mathbf{b}$  una volta effettuata la fattorizzazione LU di A e scrivere gli algoritmi per risolvere questi sistemi.

(d) (1 punto) Verificare, utillizzando Matlab<sup>®</sup>, che la matrice H,  $(H(i,j) = \frac{1}{i+j-1}, \text{con } i, j = 1, \ldots 9)$ ,

nota come matrice di Hilbert di dimensione  $n = 9$ , e richiamabile con il comando hilb Matlab<sup>®</sup>:

$$
H = \begin{bmatrix} 1 & \frac{1}{2} & \frac{1}{3} & \cdots & \frac{1}{n} \\ \frac{1}{2} & \frac{1}{3} & \frac{1}{4} & \cdots & \frac{1}{n+1} \\ \frac{1}{3} & \frac{1}{4} & \frac{1}{5} & \cdots & \frac{1}{n+2} \\ \vdots & \vdots & \vdots & \ddots & \vdots \\ \frac{1}{n} & \frac{1}{n+1} & \frac{1}{n+2} & \cdots & \frac{1}{2n-1} \end{bmatrix}
$$

.

soddisfa una delle condizioni sufficienti per l'esistenza e unicità della fattorizzazione LU. Si riporti la condizione verificata.

(e) (1 punto) Calcolare le matrici $L$ ed  $U$ mediante il comando  ${\tt lu}$  di Matlab $^{\circledR}$ . È stato effettuato pivoting?

- (f) (2 punti) Utilizzare le matrici L e U per risolvere, tramite Matlab<sup>®</sup>, il sistema lineare con  $\mathbf{b} = A[1,1,\ldots,1]^T$  e sia **x** la soluzione calcolata.
- (g) (2 punti) Sapendo che la soluzione esatta del sistema è  $\mathbf{x}_{ex} = [1,1,\ldots,1]^T$  si calcolino la norma dell'errore relativo  $\frac{\|\mathbf{x}-\mathbf{x}_{ex}\|}{\|\mathbf{x}_{ex}\|}$  e la norma del residuo normalizzato  $\frac{\|\mathbf{b}-A\mathbf{x}\|}{\|\mathbf{b}\|}$ . Si riportino i risultati ottenuti e si commenti il risultato ottenuto alla luce della teoria.

Esercizio 2.

(a) (2 punti) Descrivere, spiegando da dove deriva, la formula di quadratura di Cavalieri-Simpson semplice per l'approssimazione dell'integrale,

$$
I(f) = \int_{a}^{b} f(x)dx.
$$
 (2)

 $10$  punt

Definire il grado di esattezza di un metodo di quadratura e specificare quanto vale in questo caso.

(b)  $(2 \nmu)$  Qual è il grado di esattezza massimo che si può ottenere (con nodi e pesi scelti opportunamente) usando per il calcolo dell'integale un polinomio interpolante di grado 1?

(c) (2 punti) Scrivere la formula di quadratura di Cavalieri-Simpson composita per l'approssimazione dell'integrale (4) spiegando come deriva dall'analoga formula semplice e specificandone in particolare la formula dell'errore. Definire l'ordine di accuratezza (o di convergenza) di un metodo di quadratura e specificare quanto vale in questo caso.

(d) (2 punti) Scrivere una funzione Matlab<sup>®</sup> che implementa la formula di quadratura di Cavalieri-Simpson composita per valutare il seguente integrale:

$$
I(f) = \int_0^1 \exp(4x)(4\sin(x/4) + \cos(x/4)/4)dx.
$$

e calcolare l'integrale approssimato utilizzando  $n = 10$  intervalli equispaziati. Riportare sul foglio il risultato.

(e) (2 punti) Sapendo che  $I = \exp(4) \sin(1/4)$  calcolare e riportare sul foglio l'errore commesso utilizzando  $n = 10,20,30,40$  intervalli equispaziati. Commentare il risultato alla luce dei risultati teorici, producendo con Matlab<sup>®</sup> un opportuno grafico.

ESERCIZIO 3. Si consideri il seguente problema di Cauchy: trovare  $y(t):[0,T] \longrightarrow \mathbb{R}$  tale che

$$
\begin{cases}\ny'(t) = f(t, y(t)), & t \in (0,T] \\
y(0) = 0\n\end{cases}
$$

(a) (3 punti) Descrivere il metodo di Eulero esplicito, spiegando da dove deriva e specificando l'ordine di convergenza del metodo.

(b)  $(3 \; punti)$  Fornire la definizione di assoluta stabilità e ricavare la regione di assoluta stabilità per il metodo di Eulero esplicito.

(c) (1 punto) Sia  $f(t, y(t)) = \cos(t) \exp(-t) - y(t)$  in (3). Ricavare esplicitamente l'espressione di  $u_1$ utilizzando un passo del metodo di Eulero esplicito con  $h = \frac{1}{2}$  $\frac{1}{2}$ .

Esercizio 4.

(a) (3 punti) Si dimostri che la soluzione  $u \in C^{2,1}((0,\pi) \times (0,+\infty) \cap C([0,\pi] \times [0,+\infty))$  del seguente problema di Cauchy-Dirichlet

$$
\begin{cases}\nu_t(x,t) - u_{xx}(x,t) = f(x,t) & \text{in } (0,\pi) \times (0,+\infty), \\
u(x,0) = g(x) & \text{in } (0,\pi), \\
u(0,t) = \alpha e u(\pi,t) = \beta, & \text{in } (0,+\infty).\n\end{cases}
$$

se esite è unica

4 punti

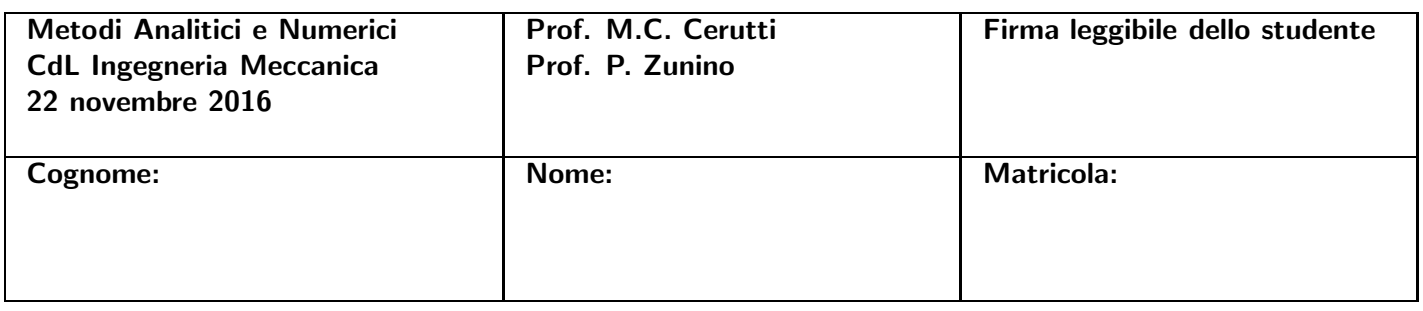

# ISTRUZIONI

- Riportare le risposte nello spazio indicato.
- Gli esercizi richiedono l'uso di Matlab. Riportare sul foglio esclusivamente gli output richiesti.
- Tempo a disposizione: 2 h.

# SPAZIO RISERVATO ALLA COMMISSIONE

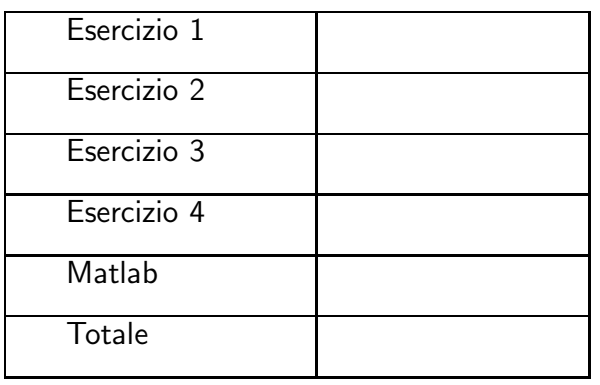

Esercizio 1. Cosiderare il seguente sistema lineare

$$
A\mathbf{x} = \mathbf{b},
$$

dove  $A \in \mathbb{R}^{n \times n}$  è una matrice invertibile e  $\mathbf{b} \in \mathbb{R}^n$  è un vettore colonna.

(a)  $(2 \; punti)$  Enunciare la condizione necessaria e sufficiente per l'esistenza e l'unicità della fattorizzazione LU di  $A$ , spiegando il significato delle eventuali proprietà citate.

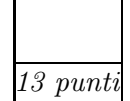

(b) (2 punti) Enunciare due condizioni sufficienti per l'esistenza e unicit`a della fattorizzazione LU della matrice  $A$  (sempre spiegando il significato delle eventuali proprietà citate).

(c) (3 punti) Scrivere quali sistemi occorre risolvere al posto di  $A\mathbf{x} = \mathbf{b}$  una volta effettuata la fattorizzazione LU di A e scrivere gli algoritmi per risolvere questi sistemi.

(d) (1 punto) Verificare, utillizzando Matlab<sup>®</sup>, che la matrice H,  $(H(i,j) = \frac{1}{i+j-1}, \text{con } i, j = 1, \ldots 9)$ ,

nota come matrice di Hilbert di dimensione  $n = 9$ , e richiamabile con il comando hilb Matlab<sup>®</sup>:

$$
H = \begin{bmatrix} 1 & \frac{1}{2} & \frac{1}{3} & \cdots & \frac{1}{n} \\ \frac{1}{2} & \frac{1}{3} & \frac{1}{4} & \cdots & \frac{1}{n+1} \\ \frac{1}{3} & \frac{1}{4} & \frac{1}{5} & \cdots & \frac{1}{n+2} \\ \vdots & \vdots & \vdots & \ddots & \vdots \\ \frac{1}{n} & \frac{1}{n+1} & \frac{1}{n+2} & \cdots & \frac{1}{2n-1} \end{bmatrix}
$$

.

soddisfa una delle condizioni sufficienti per l'esistenza e unicità della fattorizzazione LU. Si riporti la condizione verificata.

(e) (1 punto) Calcolare le matrici $L$ ed  $U$ mediante il comando  ${\tt lu}$  di Matlab $^{\circledR}$ . È stato effettuato pivoting?

- (f) (2 punti) Utilizzare le matrici L e U per risolvere, tramite Matlab<sup>®</sup>, il sistema lineare con  $\mathbf{b} = A[1,1,\ldots,1]^T$  e sia **x** la soluzione calcolata.
- (g) (2 punti) Sapendo che la soluzione esatta del sistema è  $\mathbf{x}_{ex} = [1,1,\ldots,1]^T$  si calcolino la norma dell'errore relativo  $\frac{\|\mathbf{x}-\mathbf{x}_{ex}\|}{\|\mathbf{x}_{ex}\|}$  e la norma del residuo normalizzato  $\frac{\|\mathbf{b}-A\mathbf{x}\|}{\|\mathbf{b}\|}$ . Si riportino i risultati ottenuti e si commenti il risultato ottenuto alla luce della teoria.

Esercizio 2.

(a) (2 punti) Descrivere, spiegando da dove deriva, la formula di quadratura di Cavalieri-Simpson semplice per l'approssimazione dell'integrale,

$$
I(f) = \int_{a}^{b} f(x)dx.
$$
 (3)

 $10$  punt

Definire il grado di esattezza di un metodo di quadratura e specificare quanto vale in questo caso.

(b)  $(2 \nmu)$  Qual è il grado di esattezza massimo che si può ottenere (con nodi e pesi scelti opportunamente) usando per il calcolo dell'integale un polinomio interpolante di grado 2?

(c) (2 punti) Scrivere la formula di quadratura di Cavalieri-Simpson composita per l'approssimazione dell'integrale (4) spiegando come deriva dall'analoga formula semplice e specificandone in particolare la formula dell'errore. Definire l'ordine di accuratezza (o di convergenza) di un metodo di quadratura e specificare quanto vale in questo caso.

(d) (2 punti) Scrivere una funzione Matlab<sup>®</sup> che implementa la formula di quadratura di Cavalieri-Simpson composita per valutare il seguente integrale:

$$
I(f) = \int_0^1 \exp(3x)(3\sin(x/3) + \cos(x/3)/3)dx.
$$

e calcolare l'integrale approssimato utilizzando  $n = 10$  intervalli equispaziati. Riportare sul foglio il risultato.

(e) (2 punti) Sapendo che  $I = \exp(3) \sin(1/3)$  calcolare e riportare sul foglio l'errore commesso utilizzando  $n = 10,20,30,40$  intervalli equispaziati. Commentare il risultato alla luce dei risultati teorici, producendo con Matlab<sup>®</sup> un opportuno grafico.

ESERCIZIO 3. Si consideri il seguente problema di Cauchy: trovare  $y(t):[0,T] \longrightarrow \mathbb{R}$  tale che

$$
\begin{cases}\ny'(t) = f(t, y(t)), & t \in (0,T] \\
y(0) = 0\n\end{cases}
$$

(a) (3 punti) Descrivere il metodo di Eulero esplicito, spiegando da dove deriva e specificando l'ordine di convergenza del metodo.

(b)  $(3 \; punti)$  Fornire la definizione di assoluta stabilità e ricavare la regione di assoluta stabilità per il metodo di Eulero esplicito.

(c) (1 punto) Sia  $f(t, y(t)) = \cos(t) \exp(-t) - y(t)$  in (3). Ricavare esplicitamente l'espressione di  $u_1$ utilizzando un passo del metodo di Eulero esplicito con  $h = \frac{1}{2}$  $\frac{1}{2}$ .

Esercizio 4.

(a) (3 punti) Si dimostri che la soluzione  $u \in C^{2,1}((0,\pi) \times (0,+\infty) \cap C([0,\pi] \times [0,+\infty))$  del seguente problema di Cauchy-Dirichlet

$$
\begin{cases}\nu_t(x,t) - u_{xx}(x,t) = f(x,t) & \text{in } (0,\pi) \times (0,+\infty), \\
u(x,0) = g(x) & \text{in } (0,\pi), \\
u(0,t) = \alpha e u(\pi,t) = \beta, & \text{in } (0,+\infty).\n\end{cases}
$$

se esite è unica

4 punti

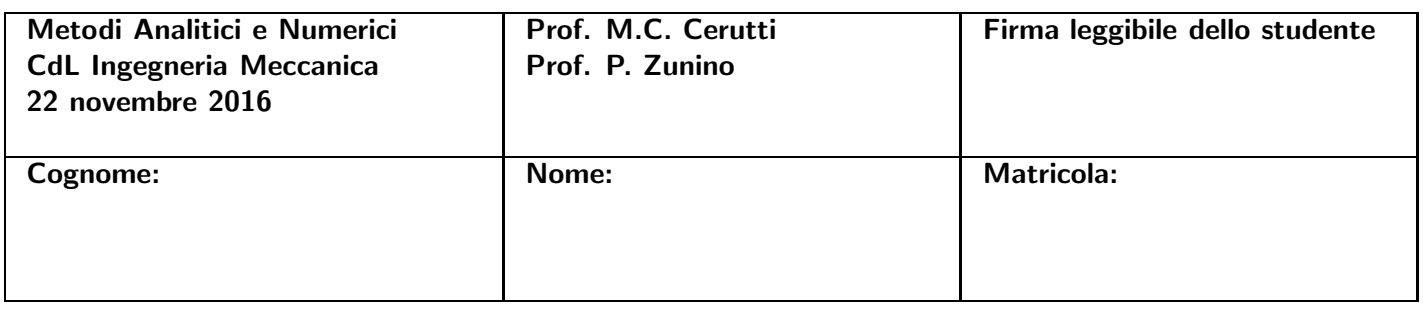

# ISTRUZIONI

- Riportare le risposte nello spazio indicato.
- Gli esercizi richiedono l'uso di Matlab. Riportare sul foglio esclusivamente gli output richiesti.
- Tempo a disposizione: 2 h.

# SPAZIO RISERVATO ALLA COMMISSIONE

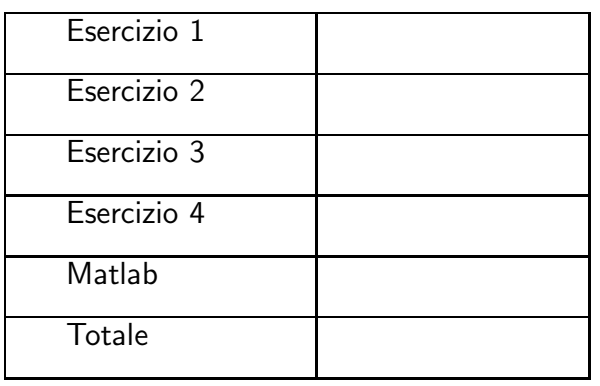

Esercizio 1. Cosiderare il seguente sistema lineare

$$
A\mathbf{x} = \mathbf{b},
$$

dove  $A \in \mathbb{R}^{n \times n}$  è una matrice invertibile e  $\mathbf{b} \in \mathbb{R}^n$  è un vettore colonna.

(a)  $(2 \; punti)$  Enunciare la condizione necessaria e sufficiente per l'esistenza e l'unicità della fattorizzazione LU di  $A$ , spiegando il significato delle eventuali proprietà citate.

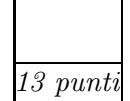

(b) (2 punti) Enunciare due condizioni sufficienti per l'esistenza e unicit`a della fattorizzazione LU della matrice  $A$  (sempre spiegando il significato delle eventuali proprietà citate).

(c) (3 punti) Scrivere quali sistemi occorre risolvere al posto di  $A\mathbf{x} = \mathbf{b}$  una volta effettuata la fattorizzazione LU di A e scrivere gli algoritmi per risolvere questi sistemi.

(d) (1 punto) Verificare, utillizzando Matlab<sup>®</sup>, che la matrice H,  $(H(i,j) = \frac{1}{i+j-1}, \text{con } i, j = 1, \ldots 9)$ ,

nota come *matrice di Hilbert* di dimensione  $n = 9$ , e richiamabile con il comando hilb Matlab<sup>®</sup>:

$$
H = \begin{bmatrix} 1 & \frac{1}{2} & \frac{1}{3} & \cdots & \frac{1}{n} \\ \frac{1}{2} & \frac{1}{3} & \frac{1}{4} & \cdots & \frac{1}{n+1} \\ \frac{1}{3} & \frac{1}{4} & \frac{1}{5} & \cdots & \frac{1}{n+2} \\ \vdots & \vdots & \vdots & \ddots & \vdots \\ \frac{1}{n} & \frac{1}{n+1} & \frac{1}{n+2} & \cdots & \frac{1}{2n-1} \end{bmatrix}
$$

.

soddisfa una delle condizioni sufficienti per l'esistenza e unicità della fattorizzazione LU. Si riporti la condizione verificata.

(e) (1 punto) Calcolare le matrici $L$ ed  $U$ mediante il comando  ${\tt lu}$  di Matlab $^{\circledR}$ . È stato effettuato pivoting?

- (f) (2 punti) Utilizzare le matrici L e U per risolvere, tramite Matlab<sup>®</sup>, il sistema lineare con  $\mathbf{b} = A[1,1,\ldots,1]^T$  e sia **x** la soluzione calcolata.
- (g) (2 punti) Sapendo che la soluzione esatta del sistema è  $\mathbf{x}_{ex} = [1,1,\ldots,1]^T$  si calcolino la norma dell'errore relativo  $\frac{\|\mathbf{x}-\mathbf{x}_{ex}\|}{\|\mathbf{x}_{ex}\|}$  e la norma del residuo normalizzato  $\frac{\|\mathbf{b}-A\mathbf{x}\|}{\|\mathbf{b}\|}$ . Si riportino i risultati ottenuti e si commenti il risultato ottenuto alla luce della teoria.

Esercizio 2.

(a) (2 punti) Descrivere, spiegando da dove deriva, la formula di quadratura di Cavalieri-Simpson semplice per l'approssimazione dell'integrale,

$$
I(f) = \int_{a}^{b} f(x)dx.
$$
 (4)

 $10$  punt

Definire il grado di esattezza di un metodo di quadratura e specificare quanto vale in questo caso.

(b)  $(2 \nmu)$  Qual è il grado di esattezza massimo che si può ottenere (con nodi e pesi scelti opportunamente) usando per il calcolo dell'integale un polinomio interpolante di grado 2?

(c) (2 punti) Scrivere la formula di quadratura di Cavalieri-Simpson composita per l'approssimazione dell'integrale (4) spiegando come deriva dall'analoga formula semplice e specificandone in particolare la formula dell'errore. Definire l'ordine di accuratezza (o di convergenza) di un metodo di quadratura e specificare quanto vale in questo caso.

(d) (2 punti) Scrivere una funzione Matlab<sup>®</sup> che implementa la formula di quadratura di Cavalieri-Simpson composita per valutare il seguente integrale:

$$
I(f) = \int_0^1 \exp(6x)(6\sin(x/6) + \cos(x/6)/6)dx.
$$

e calcolare l'integrale approssimato utilizzando  $n = 10$  intervalli equispaziati. Riportare sul foglio il risultato.

(e) (2 punti) Sapendo che  $I = \exp(6) \sin(1/6)$  calcolare e riportare sul foglio l'errore commesso utilizzando  $n = 10,20,30,40$  intervalli equispaziati. Commentare il risultato alla luce dei risultati teorici, producendo con Matlab<sup>®</sup> un opportuno grafico.

ESERCIZIO 3. Si consideri il seguente problema di Cauchy: trovare  $y(t):[0,T] \longrightarrow \mathbb{R}$  tale che

$$
\begin{cases}\ny'(t) = f(t, y(t)), & t \in (0,T] \\
y(0) = 0\n\end{cases}
$$

(a) (3 punti) Descrivere il metodo di Eulero esplicito, spiegando da dove deriva e specificando l'ordine di convergenza del metodo.

(b)  $(3 \; punti)$  Fornire la definizione di assoluta stabilità e ricavare la regione di assoluta stabilità per il metodo di Eulero esplicito.

(c) (1 punto) Sia  $f(t, y(t)) = \cos(t) \exp(-t) - y(t)$  in (3). Ricavare esplicitamente l'espressione di  $u_1$ utilizzando un passo del metodo di Eulero esplicito con  $h = \frac{1}{2}$  $\frac{1}{2}$ .

Esercizio 4.

(a) (3 punti) Si dimostri che la soluzione  $u \in C^{2,1}((0,\pi) \times (0,+\infty) \cap C([0,\pi] \times [0,+\infty))$  del seguente problema di Cauchy-Dirichlet

$$
\begin{cases}\nu_t(x,t) - u_{xx}(x,t) = f(x,t) & \text{in } (0,\pi) \times (0,+\infty), \\
u(x,0) = g(x) & \text{in } (0,\pi), \\
u(0,t) = \alpha e u(\pi,t) = \beta, & \text{in } (0,+\infty).\n\end{cases}
$$

se esite è unica

4 punti